# **-- 3**

## ระเบียบวิธีวิจัย

## **3.1 -**

การศึกษาถึงผลของอัตราการขยายตัวของสัดส่วนสินเชื้อต่อเงินฝากที่มีต่ออัตราเงินเฟ้อใน 17 จังหวัดของภาคเหนือครั้งนี้ ได้ใช้ข้อมูลแบบทุติยภูมิ (Secondary) data) ซึ่งเป็นข้อมูลอนุกรมเวลา (Time Series Data) ร่วมกับข้อมูลภาคตัดขวาง (cross-sectional data) ซึ่งประกอบด้วยปริมาณเงินให้ สินเชื่อ ปริมาณเงินฝาก และคัชนีราคาผู้บริโภค จำนวน 17 จังหวัดในภาคเหนือได้แก่ เชียงใหม่ เชียงราย ลำพูน ลำปาง อุตรดิตถ์ แพร่ น่าน พะเยา แม่ฮ่องสอน นครสวรรค์ กำแพงเพชร ตาก เพชรบูรณ์ อุตรดิตถ์ พิจิตร พิษณุโลก อุทัยธานี โดยใช้ข้อมูลรายเดือน ตั้งแต่เดือนกรกฎาคม พ.ศ. 2548 ถึงเดือนกันยายน พ.ศ.2553 รวมทั้งสิ้น 1,071 ตัวอย่างได้รวบรวมข้อมูลออนไลน์จากธนาคาร แห่งประเทศไทย และสำนักดัชนีเศรษฐกิจการค้า กรมการค้าภายในกระทรวงพาณิชย์

## 3.2 แบบจำลองที่ใช้ในการศึกษา

ในการศึกษาครั้งนี้จะทำการศึกษาความสัมพันธ์ของสัดส่วนเงินให้สินเชื่อต่อเงินฝากที่ส่งผลต่อ อัตราเงินเฟื่อของจังหวัดในภาคเหนือ ซึ่งสามารถเขียนในรูปแบบจำลองที่จะศึกษาได้ดังนี้

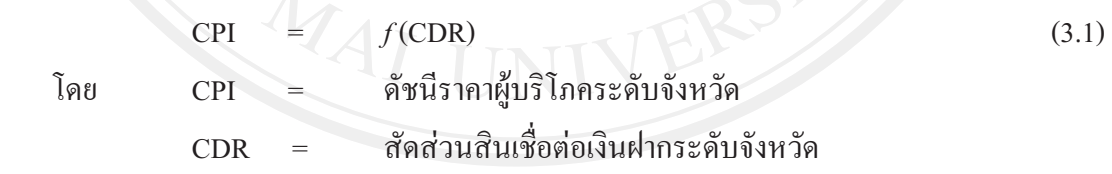

ึ จากสมการสามารถกำหนดให้อยู่ในรูป logarithmic และดัดแปลงสมการดังกล่าวเพื่อนำมาใช้ ในงานวิจัยนี้แสดงดังสมการ

สาเหตุที่นำแบบจำลองที่แสดงในสมการ (3.2) มากำหนดให้อยู่ในรูป log-linear เนื่องจากการ กำหนดในรูป log-linear นั้น จะทำให้ง่ายต่อการอธิบาย เพราะผลที่ได้

จากการทดสอบจะสามารถอ่านค่าใด้เป็นเปอร์เซ็นต์ ซึ่งจะช่วยตัดปัญหาในเรื่องของความ ผิดพลาดในเรื่องของหน่วยของตัวแปรที่แตกต่างกันที่ใช้ในการวิเคราะห์ไปได้

$$
\ln(CPI)_{ii} = \beta_0 + \beta_1 \ln(CDR)_{ii} + \varepsilon_{ii}
$$
\n
$$
\frac{1}{100} \quad \frac{1}{100} \quad \frac{
$$

คือ ดัชนีราคาผู้บริโภคระดับจังหวัดซึ่งอยู่ในรูป logarithmic  $ln (CPI)$ .

 $\ln$  (CDR) $_{u}$  คือ สัดส่วนของสินเชื่อต่อเงินฝากในธนาคารพาณิชย์ระดับจังหวัด ซึ่งอยู่ในรูป logarithmic

## ้คือ ความคลาดเคลื่อน

และสมมติให้  $\beta_0$  ,  $\beta_1$ , แสดงถึงร้อยละของการเปลี่ยนแปลงเมื่อตัวแปรอิสระเปลี่ยนแปลงไป ้ จะส่งผลต่อการเปลี่ยนแปลงของอัตราเงินเฟ้อในจังหวัดร้อยละเท่าใด

## 3.3 วิธีการศึกษา

### 3.3.1 การทดสอบ Panel Unit Root Test

้เนื่องจากข้อมูลที่ใช้ในการศึกษาครั้งนี้เป็นข้อมูลที่มีลักษณะเป็นอนุกรมเวลาร่วมกับ ลักษณะภาคตัดขวาง โดยให้ y<sub>it</sub> เป็นข้อมูล panel ของสัดส่วนเงินให้สินเชื่อต่อเงินฝากกับดัชนีราคา ผู้บริโภค โดย i = 1,.....17 เป็นข้อมูลภาคตัดขวางสำหรับแต่ละจังหวัด และ t = 1,....63 เป็นข้อมูล ้อนกรมรายเดือนย้อนหลัง ตั้งแต่เดือนกรกภาคม 2548 ถึง เดือนกันยายน 2553 คังนั้นจึงต้องมีการ ทดสอบ Panel Unit Root Test ตามวิธีของ Levin, Lin, and Chu (LLC) (2002) panel unit root test, Breitung (2000) panel unit root test, Im, Pesaran and Shin (IPS) (2003) panel unit root test, Fisher type test panel panel unit root test โดยใช้ ADF และ PP-test (Maddala and Wu (1999) and Choi (2001) และ Hadri (1999) panel unit root test ดังนี้

### 1) วิธีการทดสอบของ Levin, Lin, and Chu (LLC) (2002)

มีขั้นตอนการทดสอบดังนี้

$$
\Delta y_{it} = \delta y_{it-1} + \sum_{L=1}^{p_i} \theta_{it} \Delta y_{it-L} + \alpha_{mi} d_{mt} + \varepsilon_{it} \quad , \, m = 1, 2, 3 \tag{3.3}
$$

Difference term 101  $y_{it}$ คือ  $\bigcup \bigvee_{u} v_{u}$ คือ ข้อมูล Panel  $\delta$  คือ  $\rho-1$ <br> $p_i$  คือ จำนวน lag order สำหรับ difference terms  $d_{_{mt}}$  คือ จำนวนตัวแปรภายนอก (Exogenous variable) ้ค่าความคลาดเคลื่อน คืก

ขั้นตอนที่ 1 ทำการถดถอยสมการ ADF ของแต่ละหน่วย ทำให้ได้ส่วนตกค้าง ้คงเหลือสองตัวจากสมการ (3.3)

์ **ขั้นตอนที่ 2** ทำการคำนวณหาอัตราส่วนของค่าความแปรปรวนระยะสั้นกับค่าความ แปรปรวนระยะยาวสำหรับแต่ละหน่วยภายใต้สมมติฐานหลักของ unit root

ขั้นตอนที่ 3 คำนวณหาค่า t-statistics โดยวิธี Pooled

ถ้าค่าสถิติ  $t$  - Statistic ของ  $t_a$  \* จากสมการที่ (2.35) ในบทที่ 2 มีนัยสำคัญทางสถิติ (Significant) แสดงว่าปฏิเสธสมมติฐานหลัก หรือข้อมูล panel ไม่มี unit rootแต่ถ้า  $t_a *$  ไม่มี นัยสำคัญทางสถิติ แสดงว่ายอมรับสมมติฐานหลัก หรือข้อมูล panel มี unit root

2) วิธีทดสอบของ Breitung (2000) มีวิธีการทดสอบ panel unit root เช่นเดียวกับ LLC test แต่การหาค่าตัวแทนแตกต่างกัน ดังเช่นสมการที่ (2.38) และ(2.39) ในบทที่ 2

้ค่าสถิติที่ใช้ในการทดสอบสมมติฐานหลักคือ

$$
B_{nT} = \left[ \left( \frac{\hat{\sigma}^2}{nT^2} \right) \sum_{i=1}^n \sum_{i=2}^{T-1} (y_{it-1}^*)^2 \right]^{-1/2} \left[ \left( \frac{1}{\sqrt{nT}} \right) \left( \sum_{i=1}^n \sum_{i=2}^{T-1} (\Delta y_{it}^*) (y_{it-1}^*) \right) \right]
$$
(3.4)  
11.7  
1010  
 $\hat{\sigma}^2$  1011  
 $\hat{\sigma}^2$  101352110003 102  
 $B_{nT}$  10155110003 102  
1021 Breitung

ถ้าค่าสถิติ t - Statistic ของ  $B_{nT}$  มีนัยสำคัญทางสถิติ แสดงว่าปฏิเสธสมมติฐานหลัก หรือข้อมูล panel ไม่มี unit root แต่ถ้า  $B_{nT}$  ไม่มีนัยสำคัญทางสถิติ แสดงว่ายอมรับสมมติฐานหลัก หรือข้อมูล panel มี unit root 3) วิธีทดสอบของ Im, Pesaran and Shin (2003) ใช้ Augmented Dickey - Fuller ในการทดสอบ

ค่าเฉลี่ยของค่าสถิติ t -Statistic สำหรับ  $\alpha_i$  คือ จากสมการที่ (3.3) คือ

$$
\overline{t}_{NT} = \left(\sum_{i=1}^{N} t_{iT_i}(p_i)\right) / N \tag{3.6}
$$

โดย  $\overline{I}_{NT}$  มีการแจกแจงแบบปกติ และสามารถเขียนใหม่ได้เป็น

$$
W_{\text{INT}} = \frac{\sqrt{N} \left( \overline{t}_{\text{NT}} - N^{-1} \sum_{i=1}^{N} E\left( \overline{t}_{\text{IT}}(p_i) \right) \right)}{\sqrt{N^{-1} \sum_{i=1}^{N} Var(\overline{t}_{\text{IT}}(p_i))}} \rightarrow N(0,1)
$$
\n(3.7)

โดย  $W_{\overline{N}T}$  กืิอ *W-Statistic* 

ถ้า  $W_{\overline{r}W}$ มีนัยสำคัญทางสถิติ แสดงว่าปฏิเสธสมมติฐานหลัก หรือข้อมูล panel ไม่มี unit rootแต่ถ้า  $W_{\overline{nr}}$  ไม่มีนัยสำคัญทางสถิติ แสดงว่ายอมรับสมมติฐานหลัก หรือข้อมูล panel มี unit root

 **3) - Fisher type test # ADF PP- test (Maddala and Wu (1999)**   ${\bf and~Choi~(2001)})\sqrt[3]{\v{\rm K}}$ Fisher's ( $P_{\lambda}$ ) Test ในการทดสอบโดยการรวมค่า $p-{\rm value}$ 

ถ้าทั้ง Fisher's ( $P_{\!\scriptscriptstyle (\lambda)}$ ) Test และ  $Z$  - Statistic Test มีนัยสำคัญทางสถิติ แสดงว่าปฏิเสธ สมมติฐานหลัก หรือข้อมูล panel <sup>ไ</sup>ม่มี unit root แต่ถ้าทั้ง Fisher's ( $P_{\lambda}$ ) Test และ Z – Statistic Test ไม่มีนัยสำคัญทางสถิติ แสคงว่ายอมรับสมมติฐานหลัก หรือข้อมูล panel มี unit root

 $\sim$  **4) วิธีทดสอบของ Hadri (1999)** ทำการทดสอบจากส่วนที่คงเหลือ (Residual) จาก สมการOrdinary Least Square ของ  $\,y_{i} \,$  ที่คงที่ (Constant) และมีแนวโน้ม (Trend)

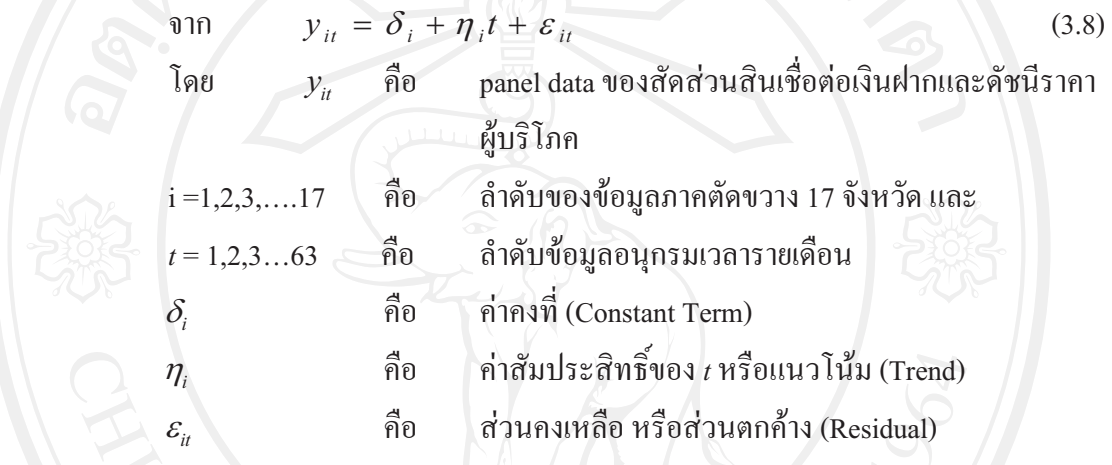

 $\bigcup$ ให้ส่วนคงเหลือจากการถดถอย  $\hat{\varepsilon}_{_{\!u}}$ อยู่ในรูปของค่าสถิติ *LM (LM Statistic) โด*ยใช้  $LM_{_I}$  ในกรณีเป็น Homoskedasticity และใช้  $LM_{_2}$  ในกรณี ที่เป็นHeteroskedasticity ดังสมการที่ (2.51 ) และ (2.54) ในบทที่ 2 ตามลำคับ

ค่าสถิติที่ใช้ในการทดสอบสมมติฐานหลักคือ Z - Statistic ดังนี้

$$
Z = \frac{\sqrt{N}(LM - \xi)}{\zeta} \to N(0,1)
$$
\n(3.9)

 $\widetilde{\mathbb{R}}$ ดย  $N$  คือ จำนวนค่าสังเกตในข้อมูล Panel

 $\xi$ = 1/6 และ  $\,\zeta\,$  = 1/45 ถ้าแบบจำลองมีค่าคงที่เพียงอย่างเดียว

 $(\eta_{_i}% ,\eta_{_i})\in\mathcal{H}$ ์<br>เ $\eta_{_i}% ,\eta_{_i}$ นีค่า เป็นศูนย์สำหรับทุกๆ *i)* 

 $\xi$ = 1/15 และ  $\zeta'$  = 11/6300 สำหรับกรณีอื่น

ถ้าค่าสถิติ *Z* - Statistic มีนัยสำคัญทางสถิติ แสดงว่าปฏิเสธสมมติฐานหลัก หรือ ข้อมูล panel มี unit root แต่ถ้ำ Z - Statistic ไม่มีนัยสำคัญทางสถิติ แสดงว่ายอมรับสมมติฐานหลัก หรือข้อมูล panel <sup>ไ</sup>ม่มี unit root

#### 3.3.2 การทดสอบ Panel Cointegration

การทดสอบ panel cointegration นั้น จะทำการทดสอบตามวิธีของ Padroni และ Kao ซึ่ง มีพื้นฐานแนวคิดมาจาก Engle-Granger (1987) ในการทดสอบ cointegration มีสองขั้นตอน (twostep cointegration tests) นอกจากนี้ยังใช้วิธีทดสอบแบบ Fisher test ซึ่งอิงแนวคิดแบบ Johansen tests

### 1) การทดสอบ Panel Cointegration แบบ Pedroni (Engle-Granger based)

Pedroni เสนอวิธีการทดสอบ cointegration ไว้หลายรูปแบบ ซึ่งสมมติให้พจน์ส่วนตัด (intercept) และค่าสัมประสิทธ์ของค่าแนวโน้ม(trend coefficient)มีความแตกต่างกันได้ระหว่าง ข้อมลแต่ละหน่วยพิจารณาจากสมการต่อไปนี้

$$
\ln(CPI)_{it} = \alpha_i + \delta_i t + \beta_{it} \ln(CDR)_{it} + e_{it}
$$
\n(3.10)

โดย  $t = 1, \ldots, 63$ ;  $i = 1, \ldots, 17$  ln(CPI) และ ln(CR/DEP) ถูกสมมติให้มีลักษณะร่วมกัน ไปเมื่อข้อมูลมีลักษณะเป็น I(1)  $\alpha_i$  คือพจน์ส่วนตัด (intercept)  $\delta_i$  คือสัมประสิทธิ์ของค่าแนวโน้ม (trend coefficient) ซึ่ง  $\alpha_i$  และ  $\delta_i$  อาจจะเซตให้เท่ากับศูนย์ก็ได้

ภายใต้สมมติฐานหลักที่ว่าไม่มีลักษณะร่วมไปด้วยกัน (no cointegration) ส่วน ตกค้าง  $e_{i,j}$  จะต้องมีลักษณะข้อมูลเป็น I(1) โดยส่วนตกค้างดังกล่าวจะได้มาจากการถดถอยสมการ (3.10) หลังจากนั้นก็นำไปทดสอบว่าเป็น I(1) หรือไม่ โดยการถดถอยช่วย (auxiliary regression) สำหรับข้อมูลแต่ละหน่วย (each cross-section)ดังนี้

$$
e_{it} = \rho_i e_{it-1} + u_{it} \tag{3.11}
$$

$$
\hat{\sigma}_{\vec{v}}^{\vec{v}} \hat{\sigma}_{\vec{v}} = \rho_i e_{it-1} + \sum_{j=1}^{p_i} \psi_{ij} \Delta e_{it-j} + \nu_i
$$
\n(3.12)

สมมติฐานในการทดสอบ

H<sub>o</sub> : 
$$
\rho_i = 1
$$
 ไม่มีลักษณะร่วมไปด้วยกัน (no cointegration)  
H<sub>1</sub> :  $\rho_i < 1$ ,  $-1 < \rho_i < 1$  มีลักษณะร่วมไปด้วยกัน

ค่าสถิติในการทดสอบ panel cointegration ของ Pedroni  $\aleph_{N,T}$ ถูกสร้างขึ้นมาจาก ส่วนตกค้างจากทั้งสมการ (3.11) และ (3.12) Pedroni ได้ชี้ว่าสถิติมาตรฐาน (standardized statistic) ได้มีการแจกแจงแบบปกติเชิงเส้นกำกับ (asymptotically normally distribution)

$$
\frac{\aleph_{N,T} - \mu \sqrt{N}}{\sqrt{\nu}} \Rightarrow N(0,1) \tag{3.13}
$$

 $\mu$  line  $\nu$  and Monte Carlo generated adjustment term โดย

#### 2) การทดสอบ Panel Cointegration แบบ Kao (Engle-Granger based)

มีวิธีพื้นฐานเช่นเดียวกับ การทดสอบแบบ Pedroni การทดสอบแบบ Kao แต่ ้กำหนดให้พจน์ส่วนตัด (intercept) และค่าสัมประสิทธ์ของค่าแนวโน้ม (trend coefficient) มีค่าคงที่ ในข้อมูลแต่ละหน่วย สำหรับการถดถอยขั้นแรก (the first-stage regression)

กรณีสองตัวแปร (bivariate case) ที่อธิบายโดย Kao (1999) แสดง ได้ดังนี้

 $\ln(CPI)_{ii}$  =  $\alpha_i + \beta_i \ln(CDR)_{ii} + e_{i,i}$  $(3.14)$  $\ln(CPI)_{it}$  =  $\ln (CPI)_{it-l} + \mu_{it}$ สำหรับ  $\ln(CDR)_{ii}$  =  $\ln(CDR)_{ii-1} + \varepsilon_{ii}$ ,  $t = 1, \ldots, 63$ ;  $i = 1, \ldots, 17$ 

ส่วนมากเรามักจะถดถอยสมการ (3.14) ก่อน โดยกำหนดให้  $\alpha_i$  มีค่าแตกต่างกัน แต่  $\beta$ , จะต้องมีค่าคงที่ในข้อมูลแต่ละหน่วย และกำหนดให้ค่าสัมประสิทธ์ของค่าแนวโน้ม (trend coefficient)  $\delta$ , เท่ากับศูนย์ หลังจากนั้น Kao เสนอให้ถดถอยช่วยแบบรวมกลุ่ม (pooled auxiliary regression) ดังเช่นสมการที่ (2.63) หรือ (2.64) ในบทที่ 2

3) การทดสอบ Panel Cointegration แบบ Fisher test ซึ่งอิงแนวกิดแบบ Johansen tests (Combined Individual Tests (Fisher/Johansen)

Fisher (1932) ใด้เสนอการทดสอบที่รวบรวมการทดสอบแต่ละตัว (individual independent tests) Maddala and Wu (1999) ใต้ใช้ผลของ Fisher เพื่อที่จะเสนอแนวทางใหม่ในการ ี ทดสอบ Panel Cointegration โดยการรวมการทดสอบข้อมูลภาคตัดขวางแต่ละหน่วย เพื่อให้ได้การ ทดสอบทางสถิติแบบกลุ่มหรือ full panel

ถ้ำ  $\pi$ , คือ p-value จากการทดสอบ cointegration แต่ละตัวสำหรับข้อมูล ภาคตัดขวาง i ภายใต้ สมมติจานหลักในการทดสอบ panel cointegration

## $-2\sum_{i=1}^N \log(\pi_i) \rightarrow \chi^2_{2n}$  $(3.15)$

## 3.3.3 การประมาณค่ำ Pooled OLS

Pooled OLS เป็นการทดสอบอย่างง่าย โดยมีข้อสมมติว่าค่ากงที่และค่าสัมประสิทธิ์ของ ตัวแปรในสมการมีค่าเท่ากันทุกจังหวัด และตลอดช่วงเวลาที่พิจารณา ซึ่งไม่ได้ประมาณค่าความ ้แตกต่างระหว่างจังหวัดในช่วงที่ศึกษา

แบบจำลองของ Pooled OLS คือ

$$
dln(CPI)μ = αi + dln (CDR)′μβ + εμ
$$
\n
$$
[αθθ]η CPI
$$
\n
$$
[βθθ]η θPI
$$
\n
$$
[βθθ]η θθ3 θ Φα3 Ωα3 Ωα3 Ωα3 Ωα3 θα4 θα3 θα4 θα3 θα4 θα3 θα4 θα3 θα4 θα3 θα3 θα4 θα3 θα4 θα3 θα4 θα3 θα4 θα3 θα3 θα3 θα3 θα3 θα3 θα3 θα3 θα3 θα3 θα3 θα3 θα3 θα3 θα3 θα3 θα3 θα3 θα3 θα3 θα3 θα3 θα3 θα3 θα3 θα3 θα3 θα3 θα3 θα3 θα3 θα3 θα3 θα3 θα3 θα3 θα3 θα3 θα3 θα3
$$

- สัดส่วนเงินให้สินเชื่อกับเงินฝากในรนาคารพาณิชย์ คืก  $CDR$
- $i = 1, \ldots, 17$  เป็นข้อมูลภาคตัดขวางสำหรับแต่ละจังหวัด
- $t = 1, \ldots, 64$  เป็นข้อมูลอนุกรมเวลารายเดือน

## 3.3.4 การทดสอบโดยใช้ Fixed Effect Model

Fixed Effect Model เป็นโมเดลเชิงเส้นอย่างง่าย ที่ intercept term แปรผันไปตามแต่ละ หน่วยเฉพาะ (จังหวัด) แบบจำลอง คือ

$$
d\ln(CPI)_{ii} = \alpha_i + d\ln (CDR)'_{ii}\beta + \varepsilon_{ii}, \; \; \varepsilon_{ii} \sim IID(0, \sigma_{\varepsilon}^2) \tag{3.17}
$$

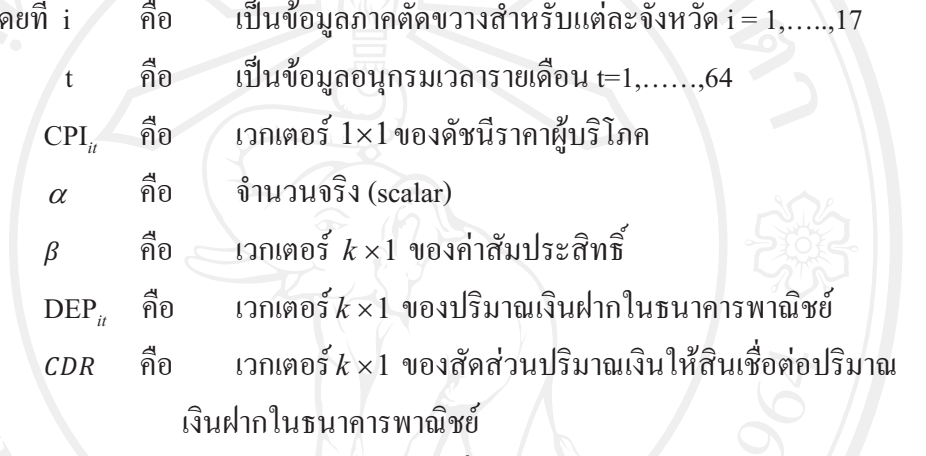

้คือ ค่าความคลาดเคลื่อน  $\mathcal{E}_{:}$ 

## 3.3.5 การทดสอบโดยใช้ Random Effect Model

กำหนดให้  $\varepsilon_{\shortparallel}$ เป็นปัจจัยสุ่ม มีความเป็นอิสระ และมีกระจายเหมือนกันในแต่ละข้าม ช่วงเวลา ดังนั้นเขียนแบบจำลอง Random Effect ได้ดังนี้

> $dln(CPI)_{ii} = \mu + dln (CDR)'_{ii}\beta + \alpha_i + \varepsilon_{ii}$  $(3.18)$

โดยที่  $\alpha + \varepsilon$ ุ คือ ค่าความคลาดเคลื่อนซึ่งประกอบด้วยสองส่วน ส่วนแรกเป็นค่าความ ้อลาดเคลื่อนของแต่ละหน่วยเฉพาะตึ่งไม่แปรผันตามช่วงเวลา ส่วนที่สองเป็นส่วนองเหลือของอ่า ้ความคลาดเคลื่อนที่มีข้อสมมติว่าไม่มีความเกี่ยวข้องกันในแต่ละข้ามช่วงเวลาความสัมพันธ์ทั้งหมด ของ error term ในช่วงต่อของเวลาเป็นผลมาจากผลกระทบที่เกิดขึ้นเฉพาะ  $\alpha_i$  จึงมีข้อสมมติว่า  $\alpha_{i^+} \varepsilon_{\scriptscriptstyle \mu}$ มีความสัมพันธ์ที่เป็นอิสระ และไม่ขึ้นอยู่กับ  $x_{i t}$  นั่นแสดงให้เห็นว่าการคำนวณเพื่อหาค่า  $\mu$ และ  $\beta$  โดยใช้ OLS estimator ไม่เบี่ยงเบน และมีค่าสม่ำเสมอ จากโครงสร้างของ error term แสดง ให้เห็นว่า  $\alpha_i$ +  $\varepsilon_{\scriptscriptstyle \rm s}$  เป็นส่วนหนึ่งของ autocorrelation (ปัญหาที่เกิดจากการที่ค่าความผันแปรที่ไม่ ี่ สามารถอธิบายใด้โดยตัวแปรอิสระในแบบจำลองที่มีการผันแปรอย่างเป็นแบบแผน) ดังนั้น จึงทำ ให้ค่าที่ได้ไม่ถูกต้องและถ้าใช้ GLS estimator จะมีประสิทธิภาพมากกว่า

## 3.3.6 การประมาณค่าแบบจำลองด้วยวิธี Error Correction Mechanism

ถ้า $_{\rm Y_{\rm t}}$ และ  $_{\rm x_{\rm t}}$ ร่วมกันไปด้วยกัน (cointegrated) หมายความว่า ตัวแปรทั้งสองมีความสัมพันธ์ เชิงคุลยภาพระยะยาว (long term equilibrium relationship) แต่ในระยะสั้นอาจจะมีการออกนอกคุลย ภาพ (disequilibrium) ใด้ เพราะฉะนั้นเราสามารถจะให้พจน์ค่าความคลาดเคลื่อน (error term) ใน ิสมการที่ร่วมกันไปด้วยกัน (cointegrated) เป็นค่าความคลาดเคลื่อนดุลยภาพ (equilibrium error) และ เราสามารถที่จะนำเอาพจน์ค่าความคลาดเคลื่อน (error term) นี้ไปผูกพฤติกรรมระยะสั้นกับระยะ ยาวได้ (Gujarati, 2003) ลักษณะสำคัญของตัวแปรร่วมกันไปด้วยกัน (cointegrated variables) กือ วิถีเวลา (time path) ของตัวแปรเหล่านี้จะ ได้รับอิทธิพลจากการเบี่ยงเบน (deviations) จากดุลยภาพ ระยะยาว (long-run equilibrium) และถ้าระบบจะกลับ ไปสู่คุลยภาพระยะยาว (long-run equilibrium) ้การเคลื่อนใหวของ ตัวแปรอย่างน้อยบางตัวแปรจะต้องตอบสนองต่อขนาดของการออกนอกดลย ภาพ (disequilibrium) ใน Error Correction Model (ใช้ชื่อย่อเช่นเดียวกันว่า ECM ซึ่งขึ้นอยู่กับ ี ความหมายในตอนนั้นว่าจะเน้นตรง Mechanism หรือ Model แต่ก็จะมีแนวคิดที่ใกล้เคียงกันมาก ตำราบางเล่มเรียก Error Correction Model (ECM) บางเล่มเรียก Error Correction Mechanism (ECM)) พลวัตพจน์ ระยะสั้น (short – term dynamics) ของตัวแปรในระบบจะได้รับอิทธิพลจากการ เบี่ยงเบน (deviation) จาก ดุลยภาพสำหรับแบบจำลอง ECM ที่เสนอ โดย Ling et al. (1998) สามารถ เขียนได้ดังนี้

$$
\Delta y_t = \alpha_1 + \alpha_2 \hat{e}_{t-1} + \alpha_3 \Delta x_t + \sum_{h=1}^p \alpha_{4h} \Delta x_{t-h} + \sum_l^q \alpha_{5l} \Delta y_{t-l} + \mu_t
$$
\n(3.19)

โดยที่ ê พื่อ ส่วนตกค้างและส่วนที่เหลือ (residuals) ของสมการการถดถอยร่วมกันไป ด้วยกัน (cointegrating regression equation) ค่า $\alpha$  จะให้ความหมายว่า $\alpha$ , ของความคลาดเคลื่อน (discrepancy) ระหว่างค่าสังเกตที่เกิดขึ้นจริง (actual) ของ y, กับค่าที่เป็นระยะยาว (long run) หรือ ที่แล้วจะถูกขจัดไป (eliminated) หรือถูกแก้ไขไป ดุลยภาพ(equilibrium) ในคาบ (period) (corrected) ในแต่ละคาบ (period) ต่อมา (Gujarati, 2003) เช่น ในแต่ละเดือนแต่ละสัปดาห์หรือแต่ ละไตรมาส นั่นคือ  $\alpha$ , คือ สัดส่วนของการออกของดุลยภาพ (disequilibrium)  $\,$  ของ  $\mathrm y$ ในคาบ (period) นี้ที่ถูกขจัดไปในคาบ (period) ต่อไป เป็นต้น

สำหรับรูปแบบ ECM ที่อ้างโดย Gujarati (2003) นั้น สามารถเขียนได้ ดังนี้

$$
\Delta y_t = \alpha_1 + \alpha_2 \hat{e}_{t-1} + \alpha_3 \Delta x_t + \mu_t \tag{3.20}
$$

แต่รูปแบบ ECM ที่กล่าวถึงโดย Charemza and Deadman (1992) ใม่มีพจน์คงที่ (constant term) และล่าหรือล้าหลัง (lagged) ของ ∆x ซึ่งสามารถแสดงใด้ ดังนี้

$$
\Delta y_t = \alpha_1 \hat{e}_{t-1} + \alpha_2 \Delta x_t + \mu_t \tag{3.21}
$$

โดยที่  $\alpha$ , มีค่าเป็นลบ โดยที่  $-1 \leq \alpha_1 < 0$  (Patterson,2000) สาเหตุที่  $\alpha_1$  มีค่าเป็นลบ เพราะว่า ถ้า ê  $_{t-1}$  > 0 ดังนั้น y  $_{t-1}$  > α + β x  $_{t-1}$  ซึ่งเป็น y  $_{t-1}$  ที่เป้าหมายกล่าวอีกนัยหนึ่งก็ คือ  $y_{i-1}$  มีค่าสูงกว่าเป้าหมายนั่นเอง และเพื่อให้ y อยู่บนเป้าหมาย  $y_i$  จะต้องมีค่าลดลง limit ล่าง ของ  $\alpha_{\text{\tiny I}}$  มีค่าเท่ากับ -1 หมายถึง การกำจัดการออกนอกดุลยภาพ (disequilibrium) ของคาบเวลา (period) ที่แล้วอย่างสมบูรณ์ ขนาดสัมบูรณ์ (absolute size) ของ  $\alpha$  ได้แสดงถึงความเร็วของการ ี ออกนอกดุลยภาพ (disequilibrium) ที่ใด้ถูกขจัดออกไปหรือความเร็วของการปรับตัว (speed) of adjustment) นั่นเอง โดยที่คุลยภาพจะกลับมาเร็วขึ้น ถ้าค่าสัมบูรณ์ (absolute value) ของ  $\alpha_{\text{\tiny{l}}}$  มีค่า มากขึ้น ยกตัวอย่างเช่น ถ้า  $\alpha_{\scriptscriptstyle \rm I}=$  – 0.20 หมายความว่า 20% ของการออกนอกคุลยภาพในเวลา t-1 ได้ถูกขจัดออกไปในคาบเวลา t ในขณะที่ ถ้า  $\alpha_{\text{\tiny{l}}}$  =  $-$  0.50 หมายความว่า 50% ของการออกนอก ดุลยภาพได้ถูกขจัดไปนั่นเอง (Patterson, 2000; Enders, 1995)

อย่างไรก็ตาม Enders (1995) ระบุ Error Correction Model (ECM) ดังนี้

$$
\Delta y_t = \alpha_1 + \alpha_2 \hat{e}_{t-1} + \sum_{h=1}^p \alpha_{4h} \Delta x_{t-h} + \sum_{l=1}^q \alpha_{5l} \Delta y_{t-l} + \mu_{yt}
$$
(3.22)

$$
\Delta x_{t} = \beta_{1} + \beta_{2} \hat{e}_{t-1} + \sum_{m=1}^{r} \beta_{4m} \Delta x_{t-m} + \sum_{n=1}^{s} \beta_{5n} \Delta y_{t-n} + \mu_{xt}
$$
\n(3.23)

ิ โดยที่ไม่มีตัวแปร  $\Delta \times$  ในสมการที่ (3.22) และ  $\Delta$  y ในสมการที่ (3.23) ซึ่งแตกต่างไป ์ จากแบบจำลองที่ใช้โดย Ling et al. (1998)